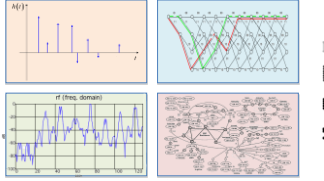

# INTRODUCTION TO EECS II DIGITAL COMMUNICATION **SYSTEMS**

#### **6.02 Fall 2011 Lecture #16**

- More on modulation and demodulation, FDM<br>• Effects of phase errors and channel delays
- Effects of phase errors and channel delays Quadrature demodulation and more advanced
- modulation formats

6.02 Spring 2012 Lecture 16, Slide #1

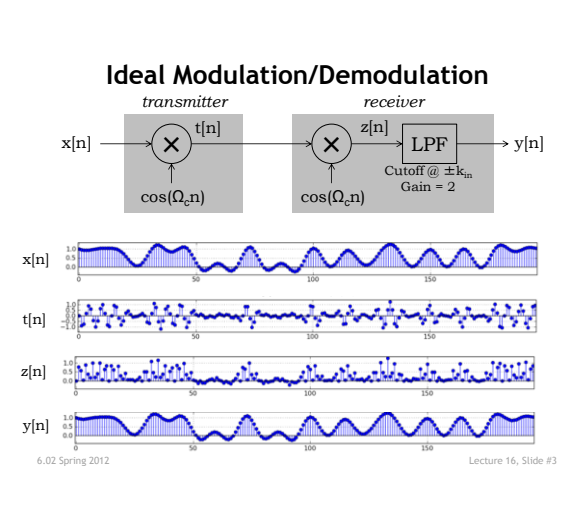

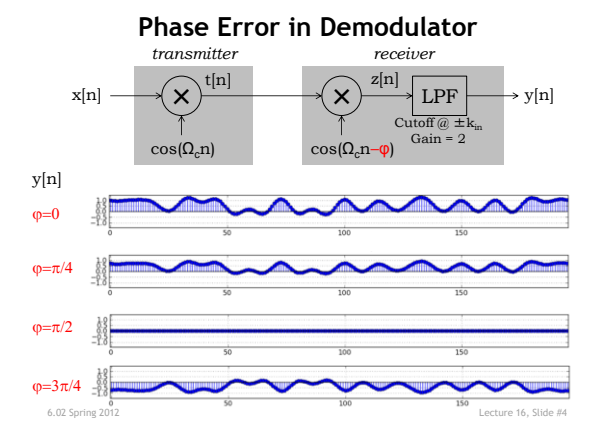

# **From Baseband to Modulated Signal, and Back**

NOISY & DISTORTING ANALOG CHANNEL

modulate

y[n]

demodulate  $\begin{array}{|c|c|c|c|c|c|}\n\hline\n& \text{sample & & \text{4} & \text{4} & \text{4} & \text{4} \\ \hline\n& \text{6} & \text{6} & \text{6} & \text{6} & \text{6} & \text{4} \\ \hline\n& \text{6} & \text{6} & \text{6} & \text{6} & \text{6} & \text{6} \\ \hline\n& \text{6} & \text{6} & \text{6} & \text{6} & \text{6} & \text{6} & \text{6} \\ \hline\n& \text{6} & \text{6} & \text{6} & \text$ 

t[n]

sample & threshold

 $101110101 \longrightarrow$  digitized  $\longrightarrow$  modulate  $\longrightarrow$  DAC

x[n]

generate digitized samples

 $\ensuremath{\mathbf{t}}_{\mathrm{D}}[\textbf{n}]$ 

& filter

ADC

codeword bits in

6.02 Spring 2012 Lecture 16, Slide #2

codeword bits out

# **Phase Error Math**

Let's derive an equation for z[n]:

 $z[n] = t[n]cos(\Omega_c n - \varphi) = x[n]cos(\Omega_c n)cos(\Omega_c n - \varphi)$ 

But

 $\cos(\Omega_c n) \cos(\Omega_c n - \varphi) = 0.5(\cos(2\Omega_c n - \varphi) + \cos(\varphi))$ 

It follows that the demodulated output, after the LPF of gain 2 and cutoff frequency<  $2\Omega_c$ , is

#### $y[n] = x[n]\cos(\varphi)$

So a phase error of  $\varphi$  results in amplitude scaling by  $\cos(\varphi)$ .

**a sine rather than a cosine, and we get y[n]=0** .<br>6.02 Spring 2012 Lecture 16, Slide #5 Note: in the extreme case where  $\varphi = \pi/2$ , we are demodulating by

#### **Demodulation with sin(** $k_c\Omega_1\mathbf{n}$ **)**

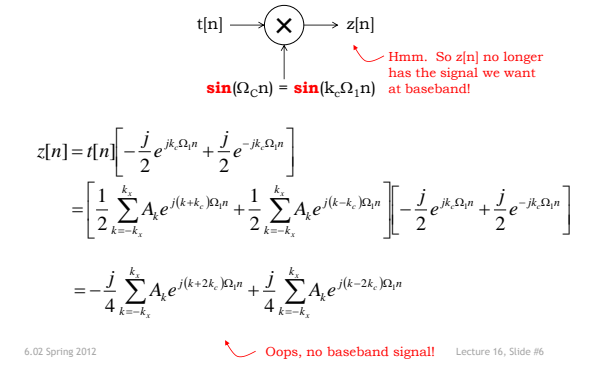

#### **Demodulation (sin) Frequency Diagram**

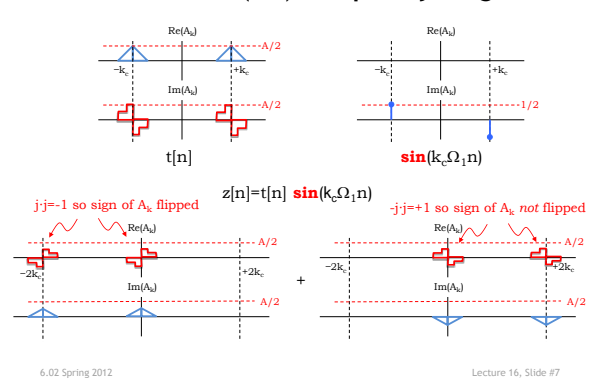

# **Demodulation (sin) Frequency Diagram**

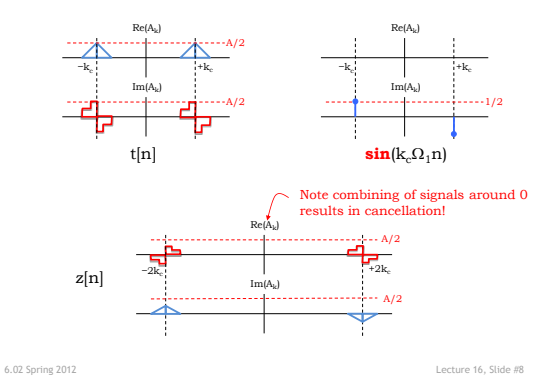

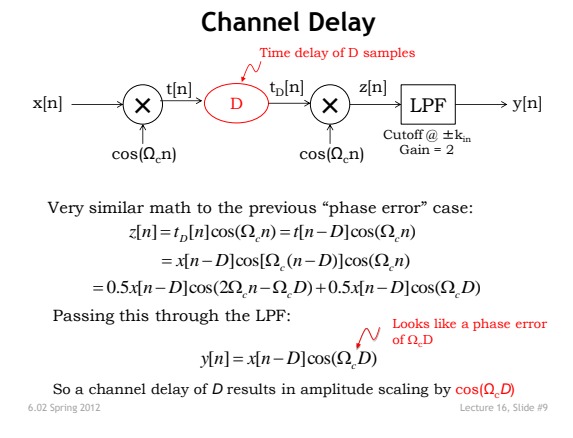

# **Fixing Phase Problems in the Receiver**

So phase errors and channel delay both result in a scaling of the output amplitude, where the magnitude of the scaling can't necessarily be determined at system design time: • Channel delay varies on mobile devices

• Phase difference between transmitter and receiver is arbitrary

One solution: *quadrature demodulation*

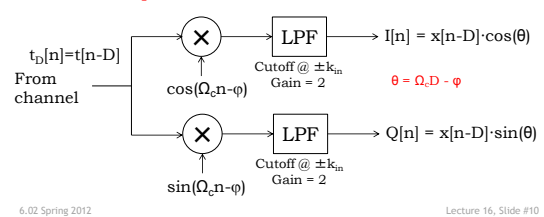

#### **Quadrature Demodulation**

If we let

 $y[n] = I[n] + jQ[n]$ 

then

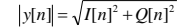

 $= |x[n-D]|$  $= |x[n-D]| \sqrt{\cos^2 \theta + \sin^2 \theta}$ 

OK for recovering x[n] if it never goes negative, as in on-off keying

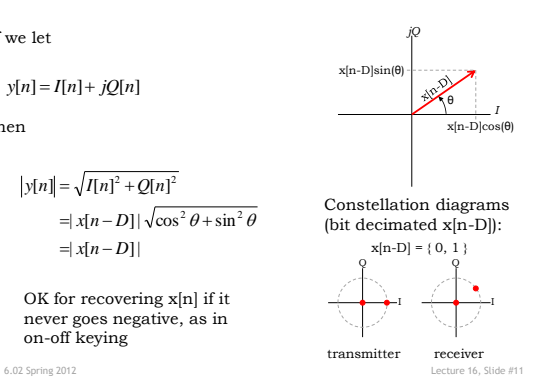

#### **Full system view**

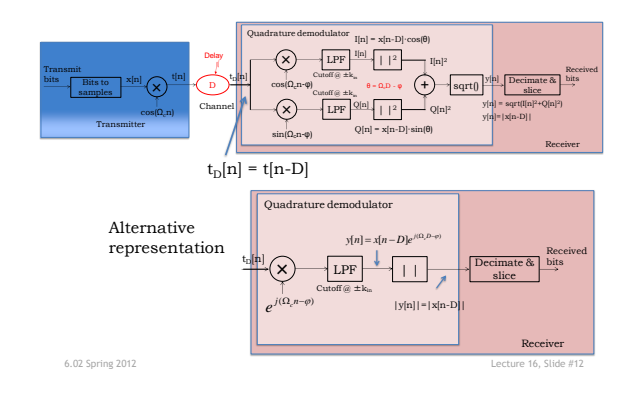

#### **BPSK**

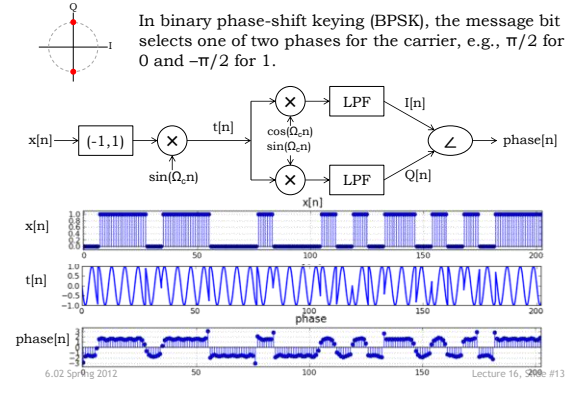

#### **Dealing With Phase Ambiguity**

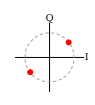

BPSK is also subject phase changes introduced by channel delays or phase difference between xmit and rcv: the received constellation will be rotated with respect to the transmitter's constellation. Which phase corresponds to which bit?

The fix? Think of the phase encoding as *differential*, not absolute: a change in phase corresponds to a change in bit value. Assume that, by convention, messages start with a single 0 bit, i.e., prepend a 0 to each to message. Then the first phase change represents a 0→1 transition, the second phase change a 1→0 transition, and so on.

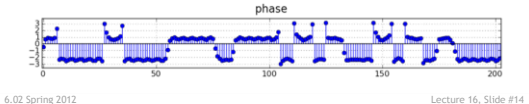

# **QPSK Modulation**

We can use the quadrature scheme at the transmitter too:

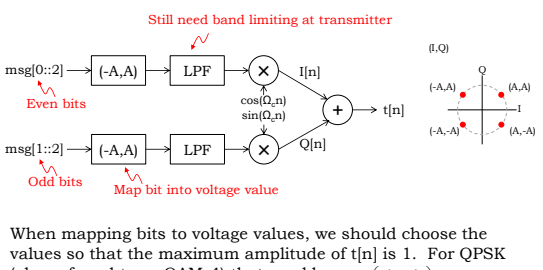

6.02 Spring 2012 Lecture 16, Slide #15 values so that the maximum amplitude of t[n] is 1. For QPSK (also referred to as QAM-4) that would mean  $\left(\frac{1}{\sqrt{2}}, \frac{1}{\sqrt{2}}\right) = (.707, .707)$  $\left(\frac{1}{\sqrt{2}},\frac{1}{\sqrt{2}}\right)$ ſ.

**QAM Modulation**

Use more levels in each arm (e.g. 4 levels per arm – 16QAM):

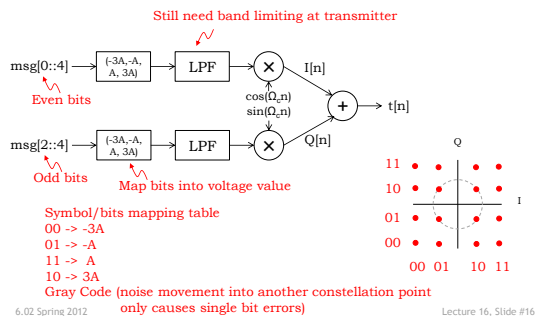

# **From Baseband to Modulated Signal, and Back**

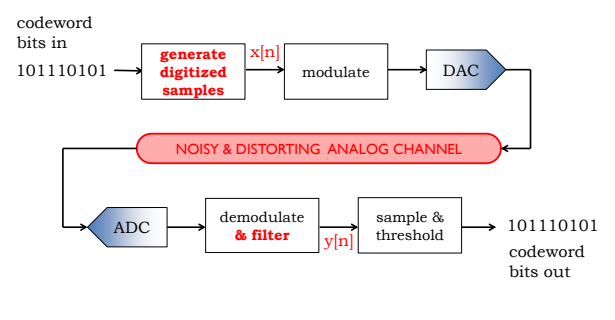

6.02 Spring 2012 Lecture 16, Slide #17